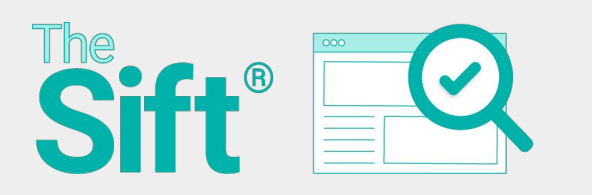

**Dig Deeper** March 7, 2022

# **EDUCATOR GUIDE KEY AND STUDENT PAGES FOR News Goggles What are some ways to verify online information?**

**In this document you'll find:**

- **● Teacher directions for this lesson.**
- **● Editable student pages.**
- **● An answer key for the student pages.**

### **Teacher directions:**

- **1. Distribute student copies of the viewing guide in this document (pages 2-8).**
- **2. View the featured video and work through the viewing guide together.**
- **3. Conclusion:** Have students use their notes from this viewing guide to brainstorm a response to the essential lesson question. Then, discuss as a class. To extend this question further, have students develop their thoughts in several paragraphs or an essay.

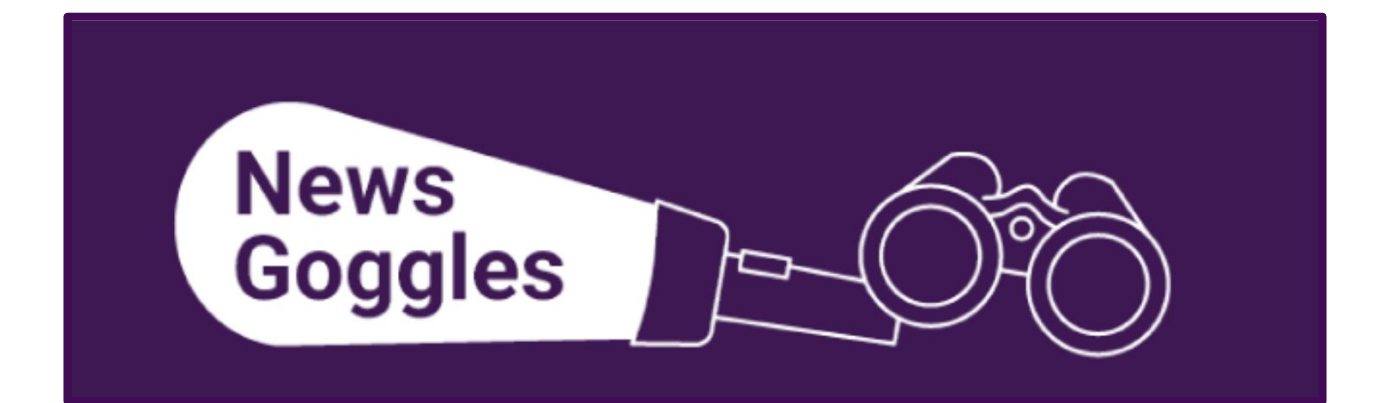

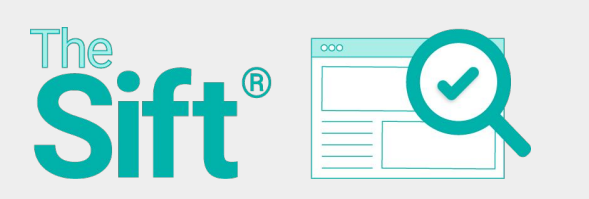

**Dig Deeper** March 7, 2022

## **News Goggles What are some ways to verify online information?**

**Featured Video:** ["News Goggles: Seana Davis, Reuters."](https://newslit.org/educators/resources/news-goggles-seana-davis-reuters/)

### **Directions:**

- 1. Watch the featured video, using this viewing guide to take notes about how misinformation spreads online and what you can do to recognize and debunk it.
- 2. Explain some ways to verify online information.

*Resource Connection Tip: Complete the [MisinfoChallenge: Fact-checking 101 challenge](https://checkology.org/demo/lesson/db80c2a4d45faf1fcd79247f20e01efb650922ce) in Checkology® to apply basic fact-checking skills to practice recognizing — and debunking! misinformation.*

## **PART A: Introduction**

What does Seana Davis do in her work with the Reuters Fact Check team?

What pillars does Reuters use to decide what should be fact-checked? **Double-click on the boxes to fill in the blanks.**

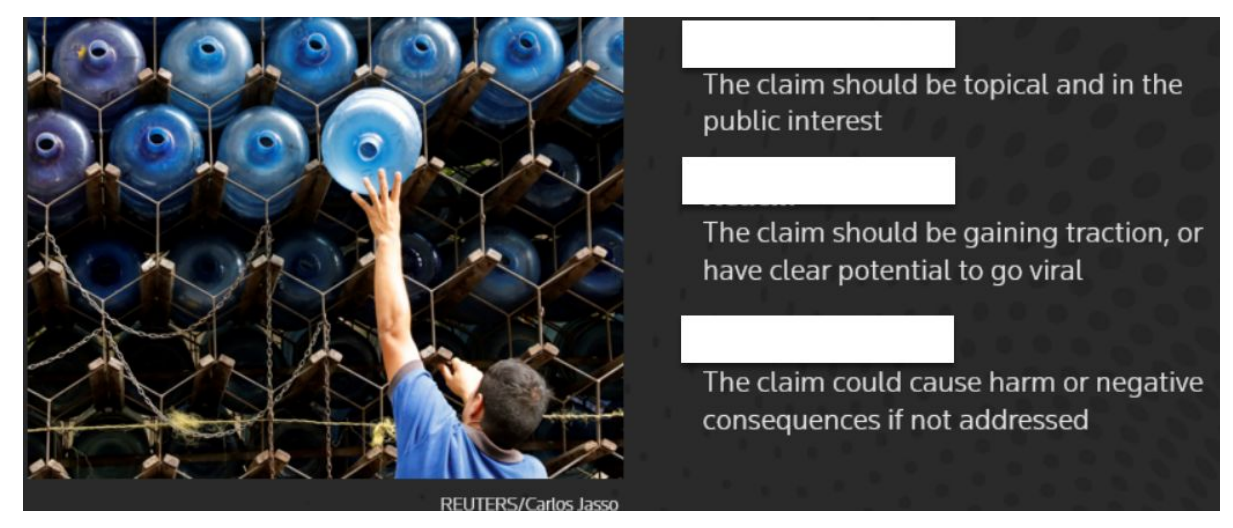

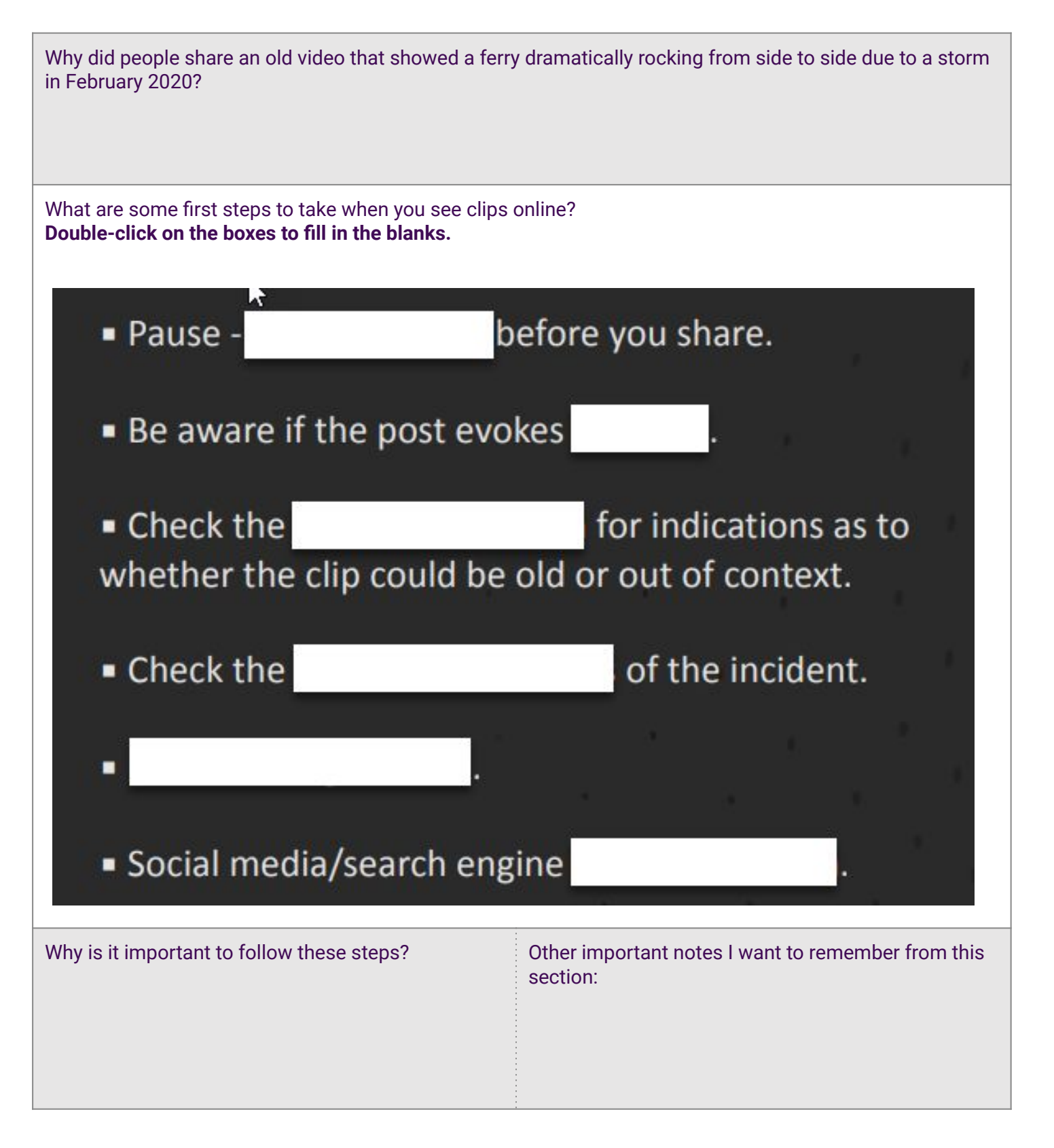

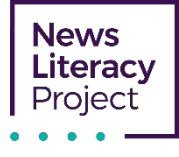

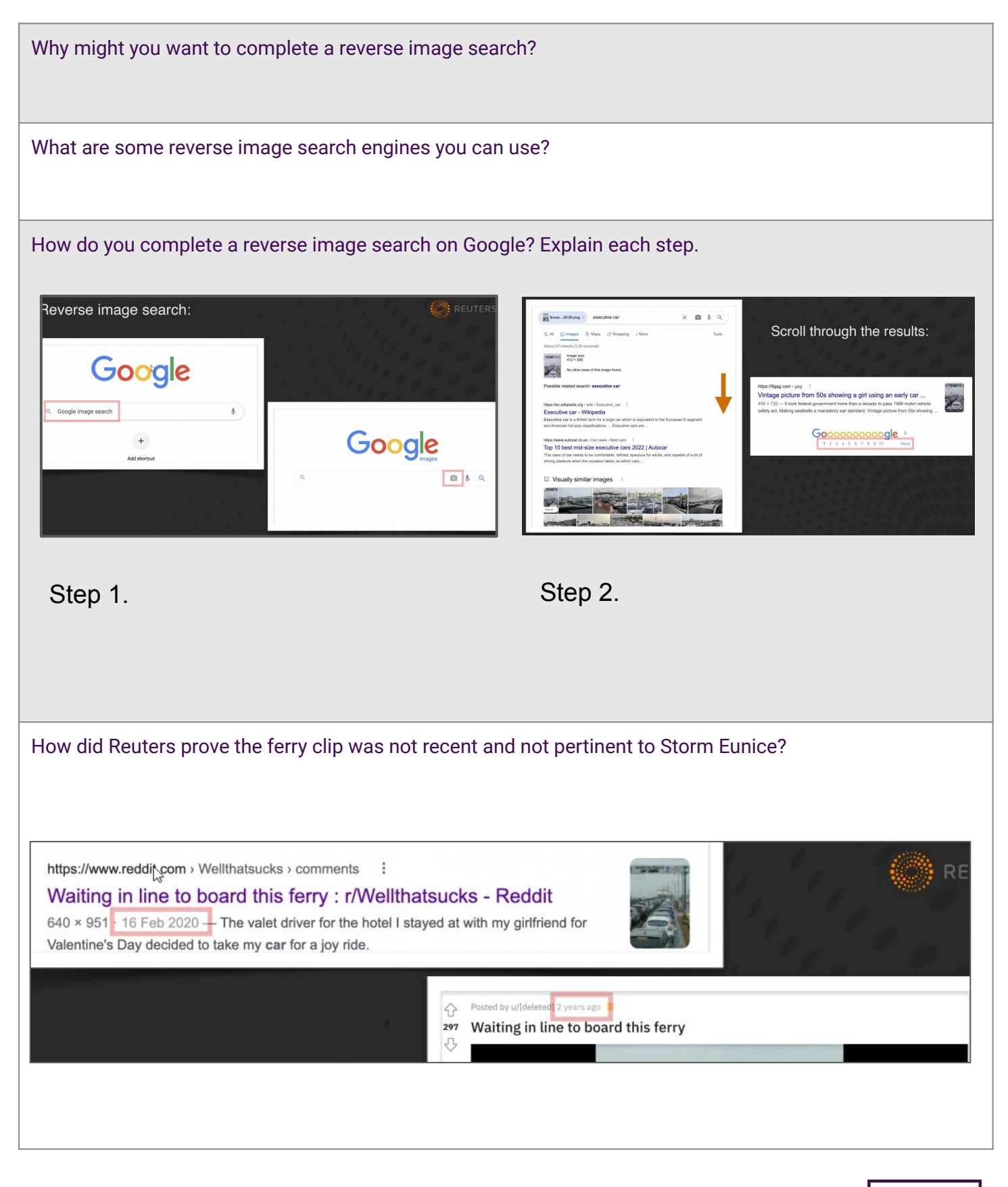

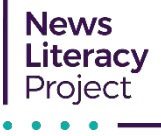

#### How do you complete an advanced Google search? **Explain each step by filling in the blanks and answering the questions. KON REUTERS** "ferry" AND "port" AND "storm"  $x \downarrow q$  $\Box$ All  $\Box$ News  $\Box$ Images  $\heartsuit$ Maps  $\oslash$  Shopping i More  ${\tt Tools}$ Any time . All results  $\checkmark$  Any time  $\checkmark$ Past hour Past 24 hours Google "ferry" AND "port" AND "storm"  $049$ lled as Storm Eunice Moves Across Ireland Past week Past month Tools Past year Custom range... nage Ferry in Hamburg's Harbo newhaven dieppe irish ferries **LAND** car na line  $\times$ Customised date range From 02/15/2021 February 2021 »  $\alpha$ T W T F S S<br>2 3 4 5 6 7  ${\sf M}$ Storm Barra Batters Dublin Bay with Trains, flights and ferries dis 2 3 4 5 6 7<br>9 10 11 12 13 14<br>16 17 18 19 20 21 To 02/17/2021  $\mathbf{1}$ 8 15 16 17 18 19 20 21 Go 22 23 24 25 26 27 28  $9 10 11 12 13 14$ **Step 1.** Type in different **[**  $\qquad \qquad$  **].** What did Davis use when searching for the ferry image? **Notice how Davis used quotations to search for the specific words as well as the Boolean operator "AND" to search for more than one term. Step 2.** Click on **[ ]** and narrow in your date range. Click on **[ ]**. Why did Davis want to search for a specific date range? **Step 3.** Search **[ ]** to see if anyone uploaded the same image and compare sources. What did Reuters find when looking for news coverage related to this clip?

Other information I want to remember about completing a reverse image search or completing an advanced Google search:

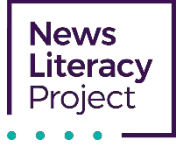

Why is false context common?

Why is imposter content common?

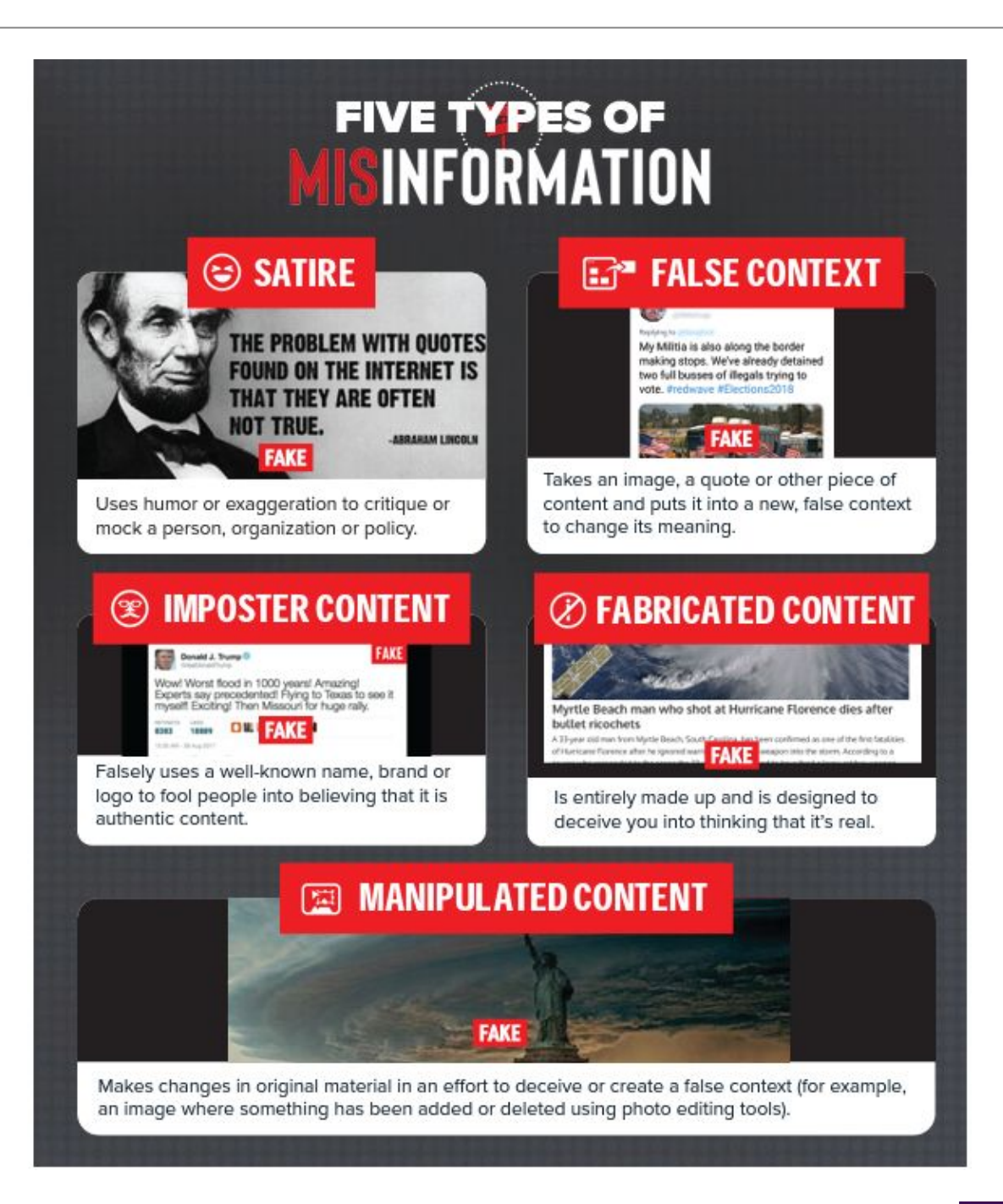

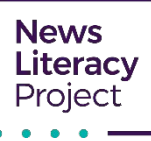

How does Reuters prove that this social media post claiming to be from a legitimate news organization is false? **Double-click on the boxes to fill in the blanks.** -<br>Tom New Zealand mzherald.co.nz o • Go to the alleged The emails between Government officials and mutiple to<br>councils appear to discuss the possibility of introducing<br>vaccine into city water supplies in areas where the recorder into city water supplies in areas where the utiple **I**<br>**aduct** *y* the covid<br>**e** ccination k Check for Prime minister Jac... See mon · Social media/search engine covered the alleged event. • Check if Do a Twitter ccine plan. What did Reuters do in its fact-check for the fake New Zealand Herald post that represented quality journalism and standards? **Principle #1 Principle #2** Principle #3 Principle #4 Principle #5 A commitment to<br>Non-partisanship<br>and Fairness A commitment<br>to Standards and to Transparency<br>of Funding & Standards and<br>Transparency of<br>Methodology an Open & Honest<br>Corrections Policy Transparency of Organization Sources **Conclusion: Explain some ways to verify information online.** Use evidence from all parts of this viewing guide.

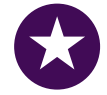

**Challenge:** Complete [this reverse image exercise d](https://docs.google.com/document/d/120c4FAKa-rQhOp2vi2k4jMod_z1da-E39vcOlu0dzu0/edit?usp=sharing)eveloped by Sarah Thompson of the fact-checking organization Lead Stories. (Check your answers [here.](https://docs.google.com/document/d/17CQNYafv0CfgDkA2QuKDPUBbv85t5hUIXHidC29i1lw/edit?usp=sharing))

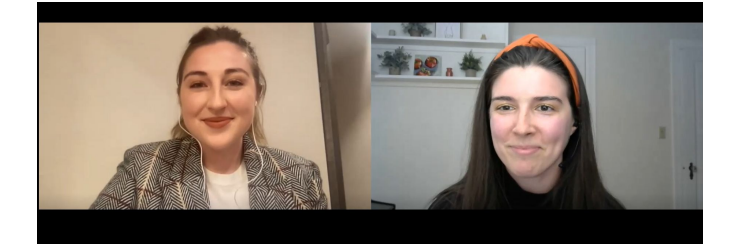

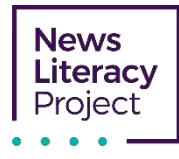

#### **For more practice vetting news sources, use our [infographic](https://newslit.org/wp-content/uploads/2021/11/IsItLegit_infographic.pdf) and take our quiz to [test your source savvy](https://newslit.org/tips-tools/news-lit-quiz-is-it-legit-vetting-news-sources-for-credibility/).**

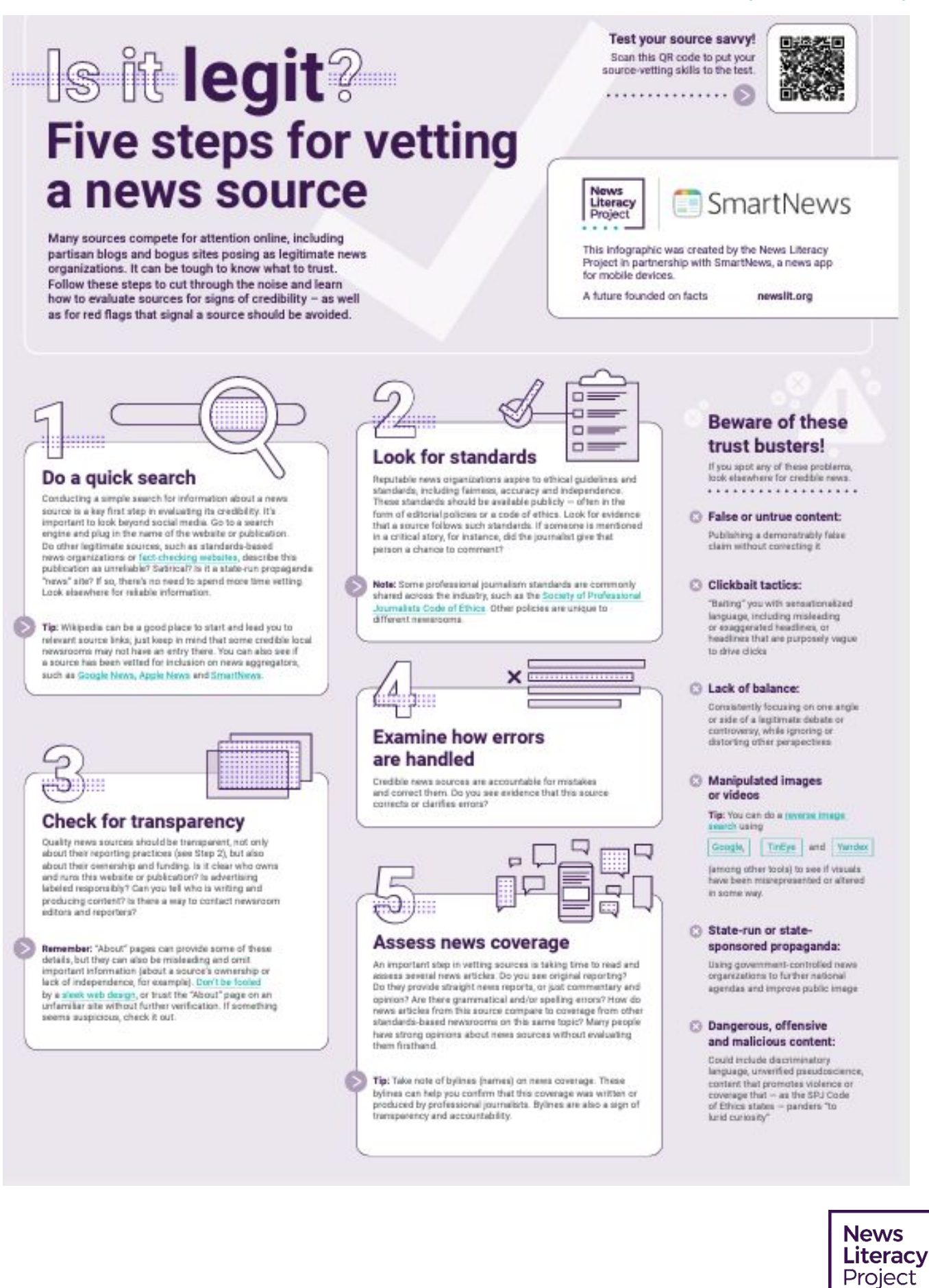

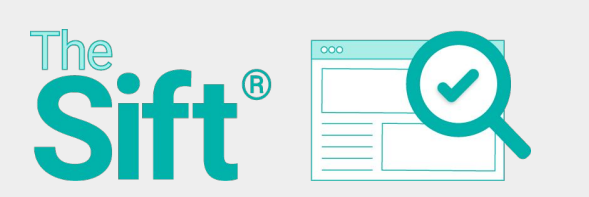

**Dig Deeper** March 7, 2022

## **News Goggles What are some ways to verify online information?**

**Featured Video:** ["News Goggles: Seana Davis, Reuters."](https://newslit.org/educators/resources/news-goggles-seana-davis-reuters/)

#### **Directions:**

- 1. Watch the featured video, using this viewing guide to take notes about how misinformation spreads online and what you can do to recognize and debunk it.
- 2. Explain some ways to verify online information.

*Resource Connection Tip: Complete the [MisinfoChallenge: Fact-checking 101 challenge](https://checkology.org/demo/lesson/db80c2a4d45faf1fcd79247f20e01efb650922ce) in Checkology® to apply basic fact-checking skills to practice recognizing — and debunking! misinformation.*

## **PART A: Introduction**

What does Seana Davis do in her work with the Reuters Fact Check team? Seana monitors misinformation, looks at big news events and tries to weed out what is true and what is not. Seana Davis is a journalist on Reuters' Fact Check team.

What pillars does Reuters use to decide what should be fact-checked? **Double-click on the boxes to fill in the blanks.**

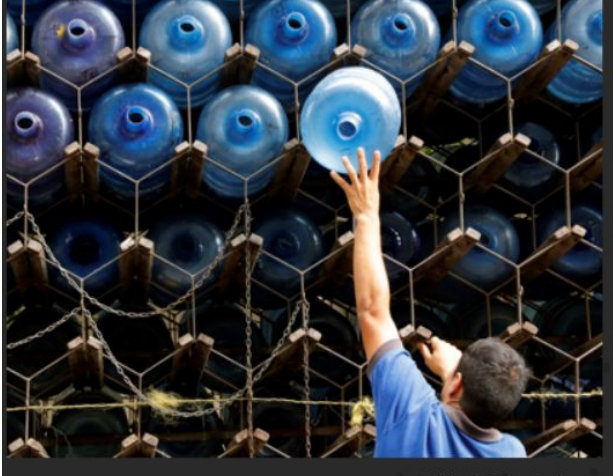

### Relevance

The claim should be topical and in the public interest

#### Reach

The claim should be gaining traction, or have clear potential to go viral

#### Impact

The claim could cause harm or negative consequences if not addressed

Why did people share an old video that showed a ferry dramatically rocking from side to side due to a storm in February 2020?

The recent weather during Storm Eunice matched what the video showed. Also, the video is dramatic and likely evoked an emotional reaction.

What are some first steps to take when you see clips online? **Double-click on the boxes to fill in the blanks.**

emotionally to viral content makes people more likely to share it without first verifying that it is

authentic, which can contribute to the

misinformation landscape.

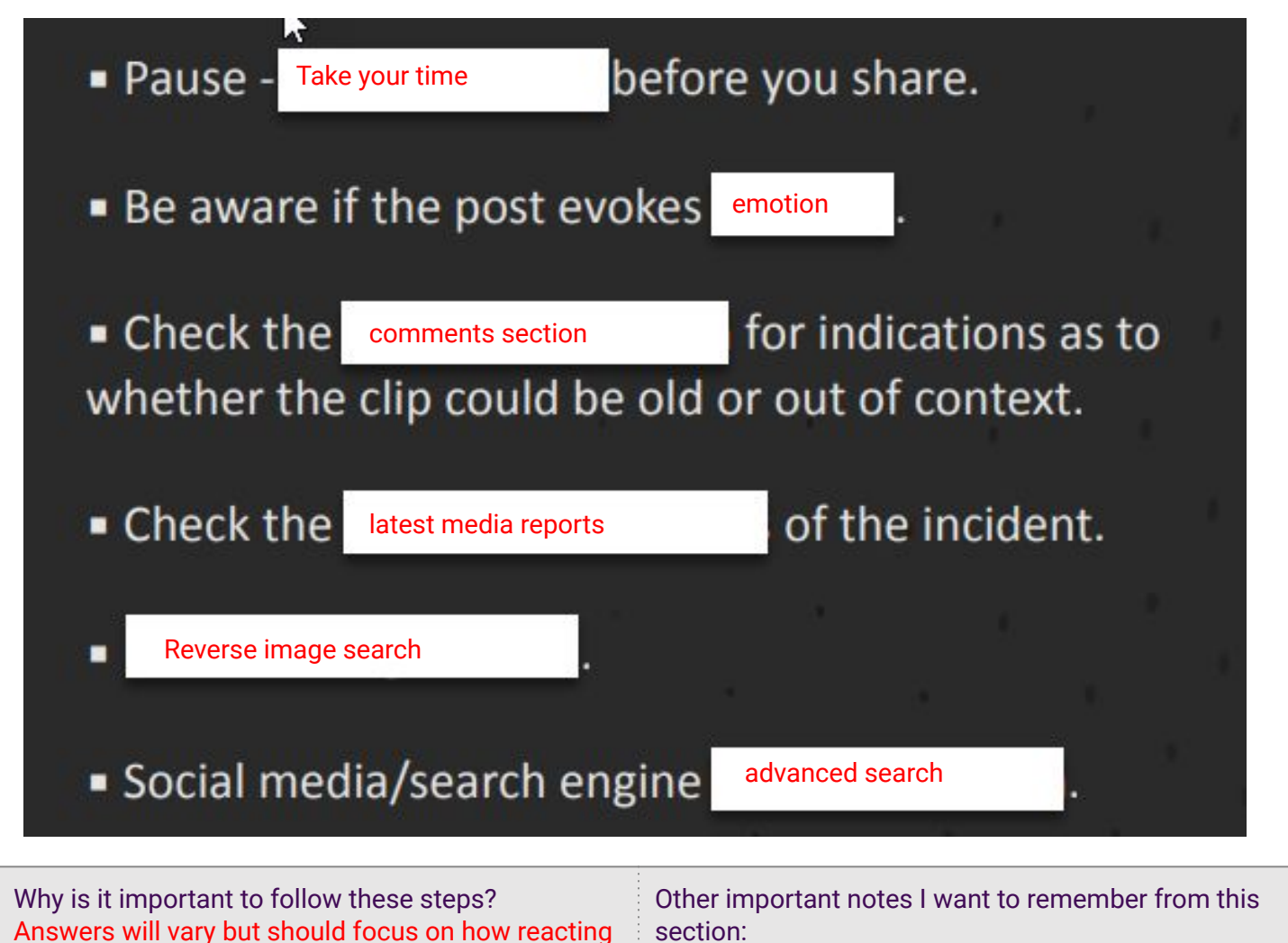

Answers will vary.

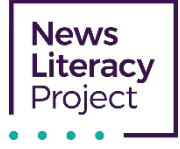

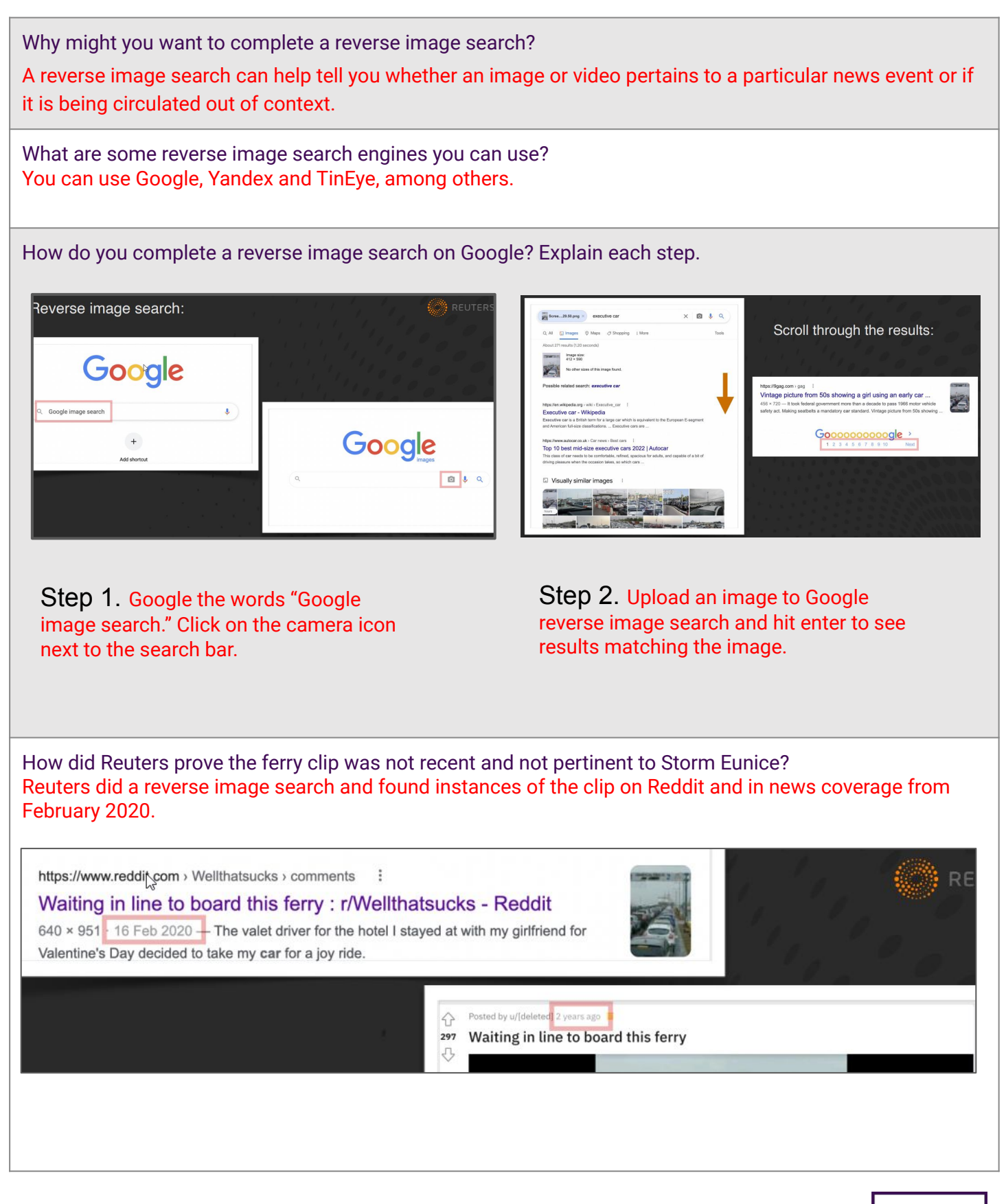

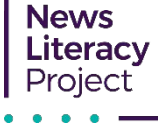

#### How do you complete an advanced Google search? **Explain each step by filling in the blanks and answering the questions.**

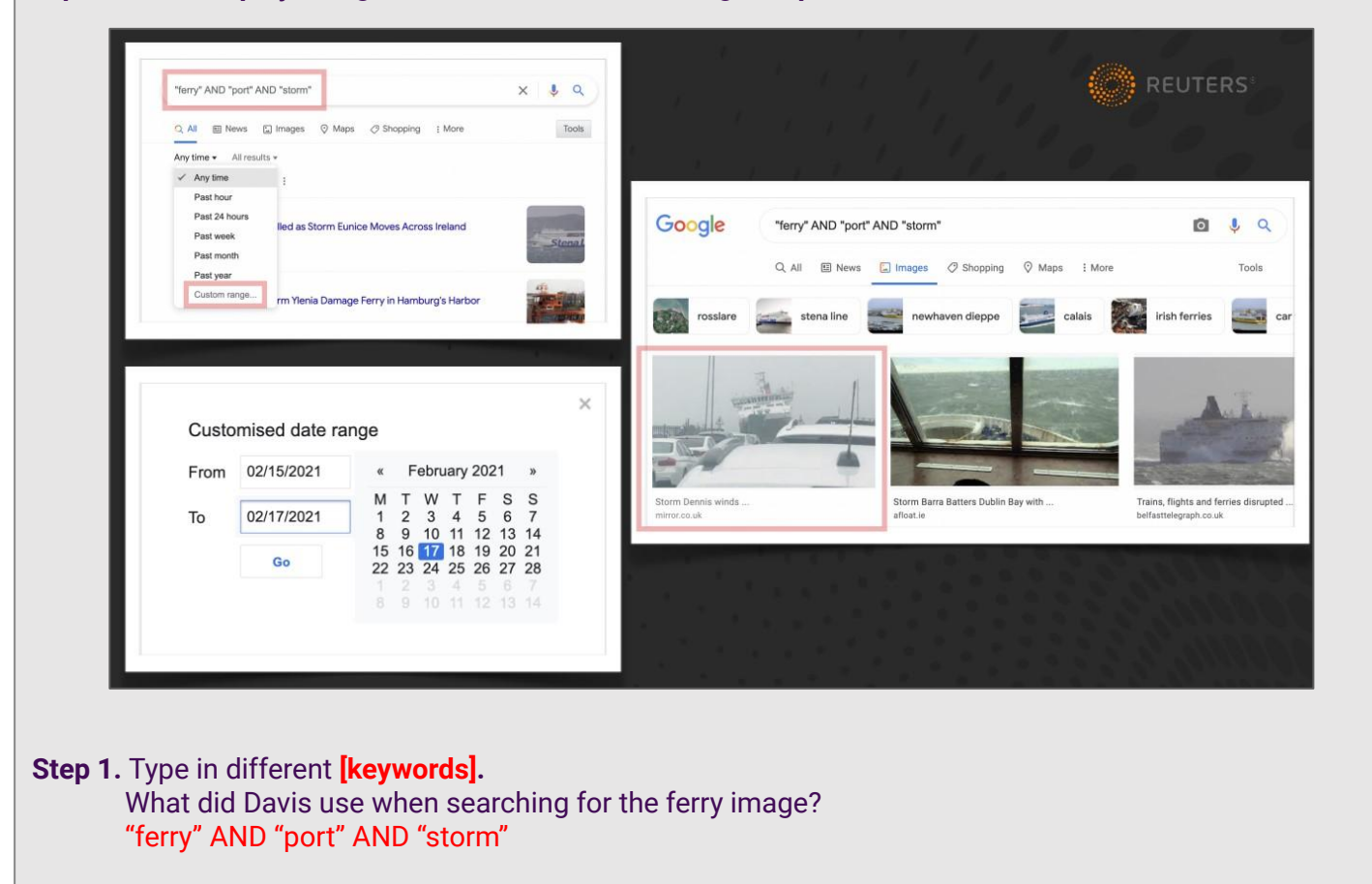

**Notice how Davis used quotations to search for the specific words as well as the Boolean operator "AND" to search for more than one term.**

- **Step 2.** Click on **["Tools"]** and narrow in your date range. Click on **[Custom range]**. Why did Davis want to search for a specific date range? Davis was looking to see if news sources covered clips of the video around the time that it was posted to Reddit in February 2020.
- **Step 3.** Search **[images]** to see if anyone uploaded the same image and compare sources. What did Reuters find when looking for news coverage related to this clip? They found that The Mirror, BBC and other outlets had covered this video.

Other information I want to remember about completing a reverse image search or completing an advanced Google search:

Answers will vary. Some students might want to note that the first step in completing a reverse image search for a video is to take a screen capture from a still frame of the video. Often the first frame will be enough, but sometimes you might have to check others.

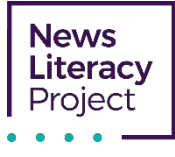

#### Why is false context common?

False context is common because it's "so easy for it to happen." It's easy to lose the context of videos and other posts on social media. Oftentimes it's an accident. Purveyors of misinformation can re-contextualize something, and people focused on an event simply mistake the false context for the event they're focused on.

### Why is imposter content common? Imposter content is common because it's easy to create and evokes strong emotions.

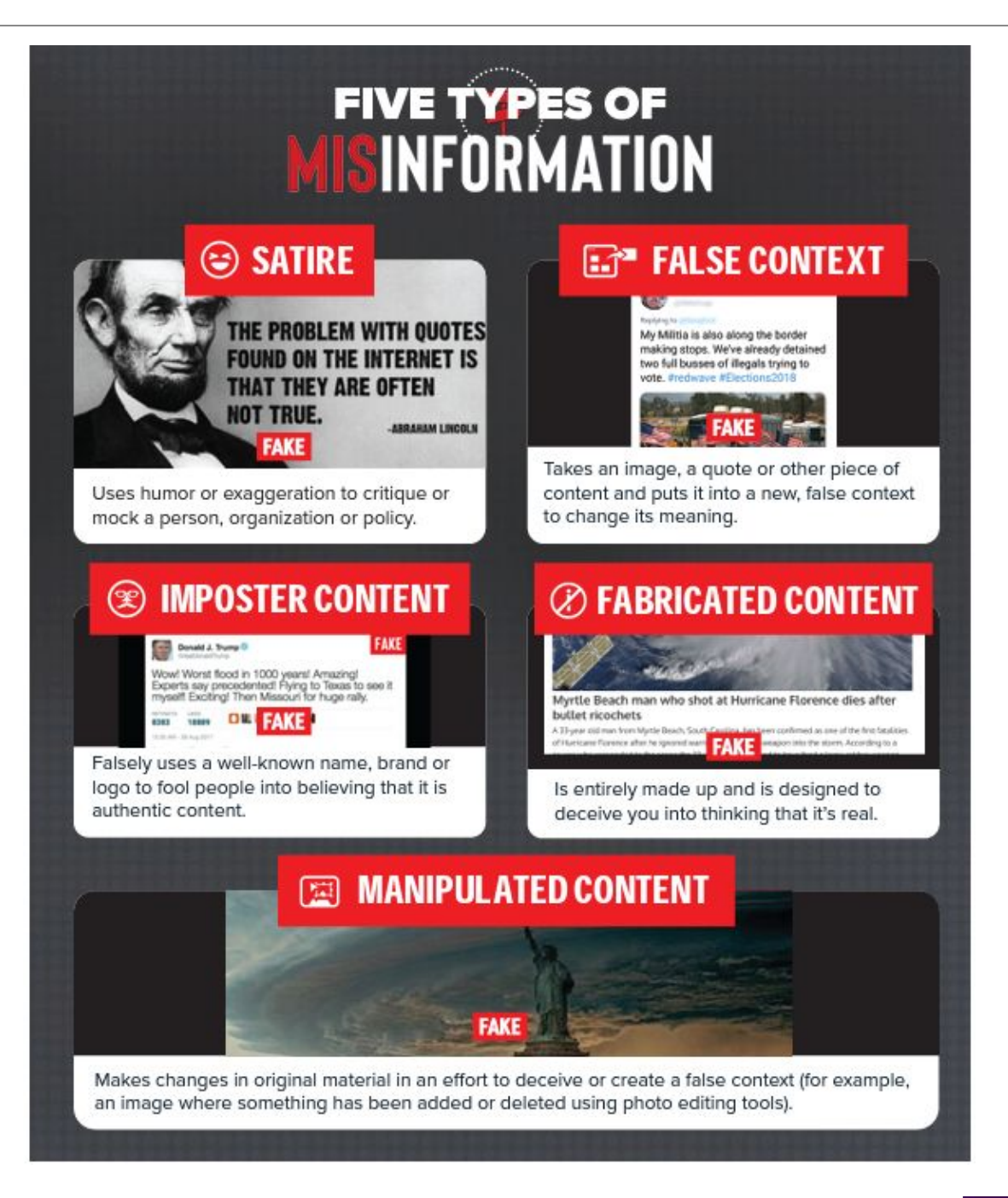

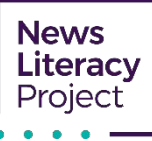

How does Reuters prove that this social media post claiming to be from a legitimate news organization is false? **Double-click on the boxes to fill in the blanks.**

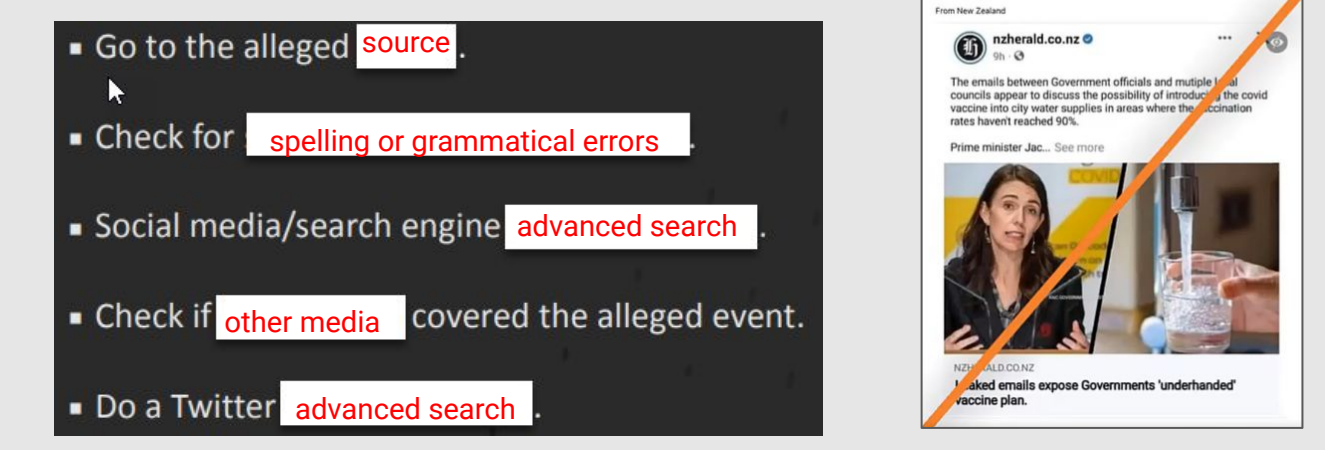

What did Reuters do in its fact-check for the fake New Zealand Herald post that represented quality journalism and standards?

Answers will vary but should mention that Reuters reached out directly to the New Zealand Herald as a source to confirm that the post was fake. Reuters also is a signatory of the IFCN, which has a code of principles (shown below).

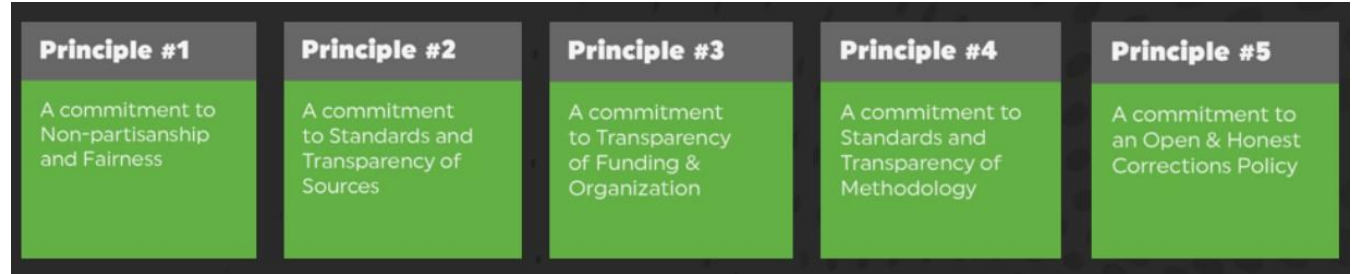

**Conclusion: Explain some ways to verify information online.** Use evidence from all parts of this viewing guide.

Answers will vary. Be sure students incorporate key ideas from various points in this viewing guide.

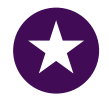

**Challenge:** Complete [this reverse image exercise d](https://docs.google.com/document/d/120c4FAKa-rQhOp2vi2k4jMod_z1da-E39vcOlu0dzu0/edit?usp=sharing)eveloped by Sarah Thompson of the fact-checking organization Lead Stories. (Check your answers [here.](https://docs.google.com/document/d/17CQNYafv0CfgDkA2QuKDPUBbv85t5hUIXHidC29i1lw/edit?usp=sharing))

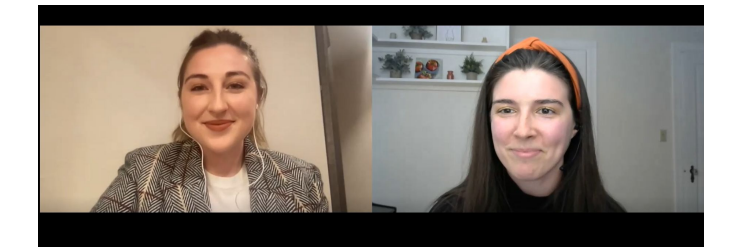

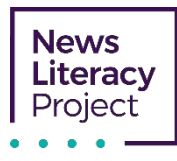

#### **For more practice vetting news sources, use our [infographic](https://newslit.org/wp-content/uploads/2021/11/IsItLegit_infographic.pdf) and take our quiz to [test your source savvy](https://newslit.org/tips-tools/news-lit-quiz-is-it-legit-vetting-news-sources-for-credibility/).**

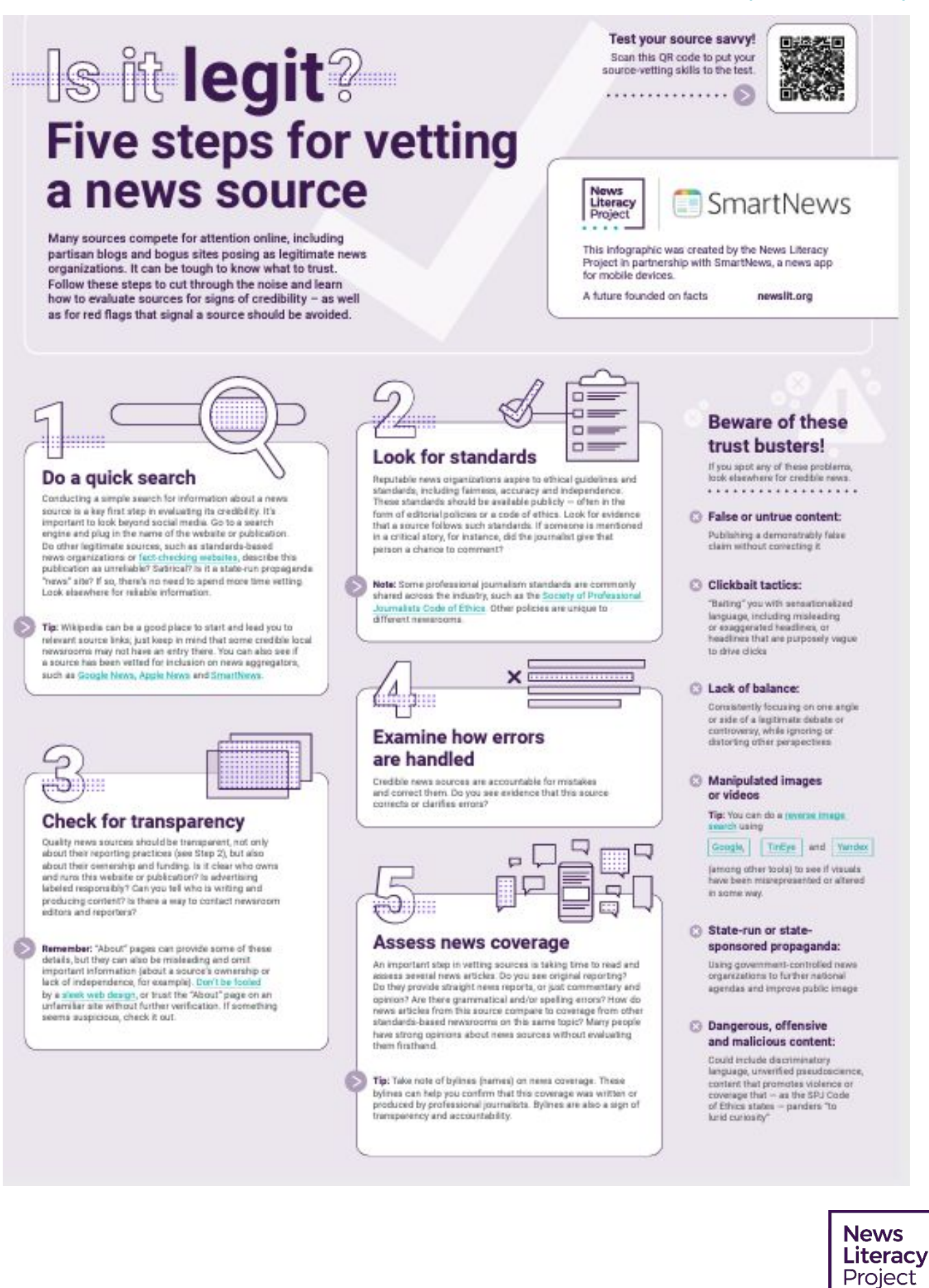